## **Datensatzbeschreibung zum Datenaustausch mit UNIX-/INFORMIX-Systemen**

### **1. Allgemeines**

Die Übertragungsdatei wird mit folgender Namensgebung erzeugt:

mit915.ttmmjj (Entstehungsdatum)

Die Datei ist sortiert nach Vorgangsart und Schuldnername.

Es existieren folgende Vorgangsarten:

- "EV" Eintragung einer eidesstattlichen Versicherung
- "HA" Eintragung einer Haftanordnung
- "AK" Eintragung einer Ablehnung der Eröffnung eines Konkurs-/Insolvenzverfahrens mangels Masse
- "VH" Eintragung einer vollstreckten Haft.

Bei diesen Vorgangsarten enthält das Feld Aktion jeweils den Wert "N" für Eintragung.

Die Datei gliedert sich in drei Teile:

- **Kennsatz**
- Datensätze des Abdrucks
- Kontrolldatensatz.

### **2. Aufbau**

### **2.1 Kennsatz**

Der Kennsatz befindet sich am Anfang der Datei, ist 80-stellig und hat folgenden Inhalt:

"Abdruck aus dem Schuldnerverzeichnis, <Name des Gerichts>, <Zeitraum>

## **2.2 Datensätze des Abdrucks**

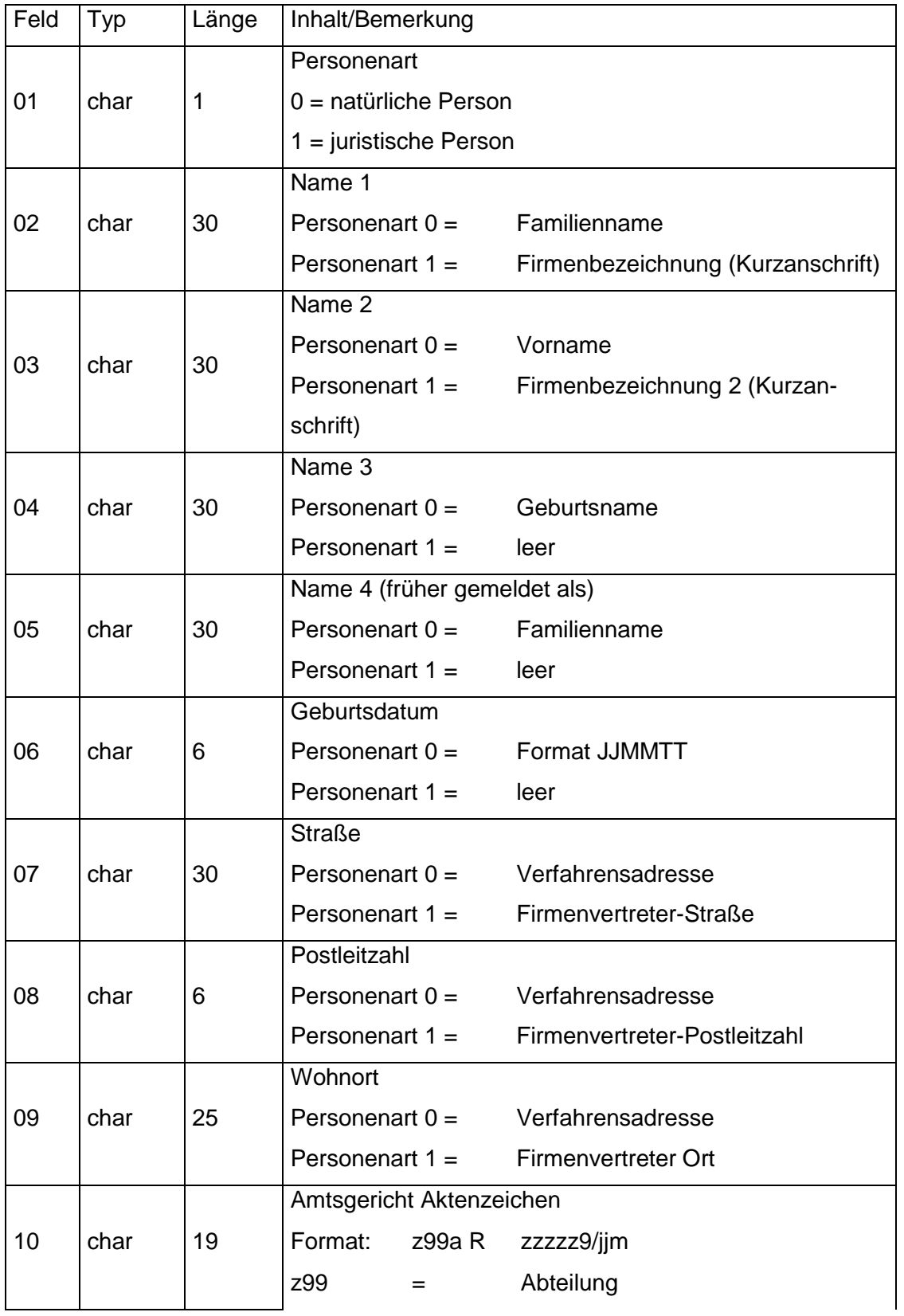

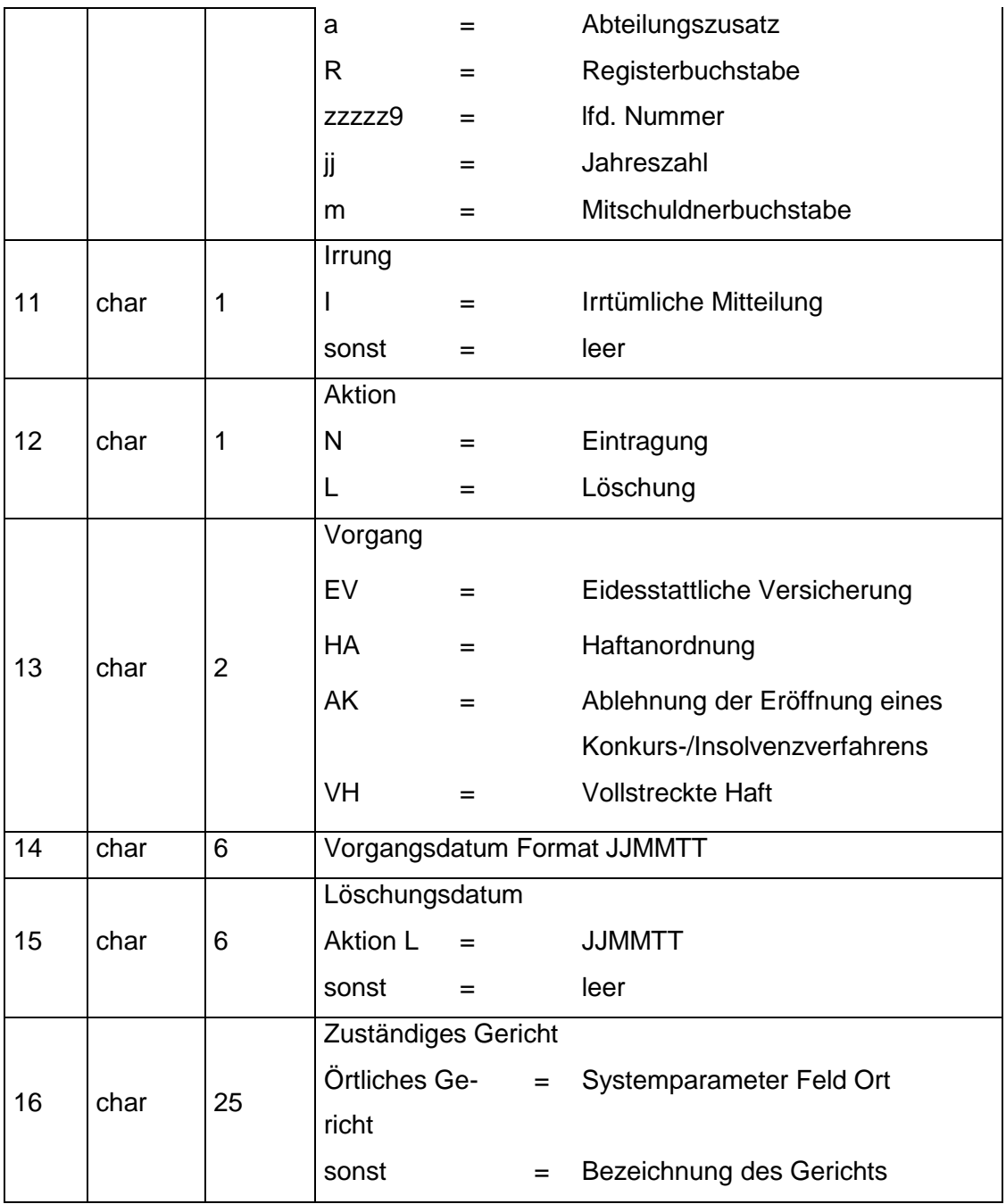

Nicht besetzte Datenfelder werden ohne Zwischenraum fortlaufend hintereinander mit Feldtrennungszeichen ausgegeben.

# **2.3 Kontrolldatensatz**

Der Kontrolldatensatz befindet sich am Ende der Datei und hat folgenden Aufbau:

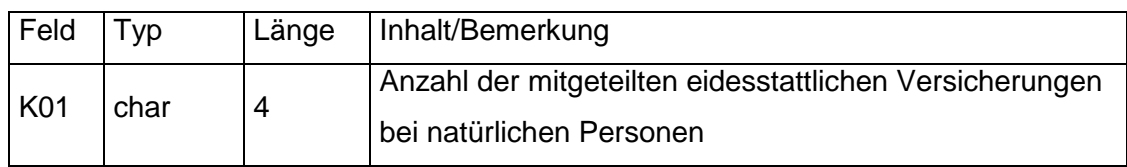

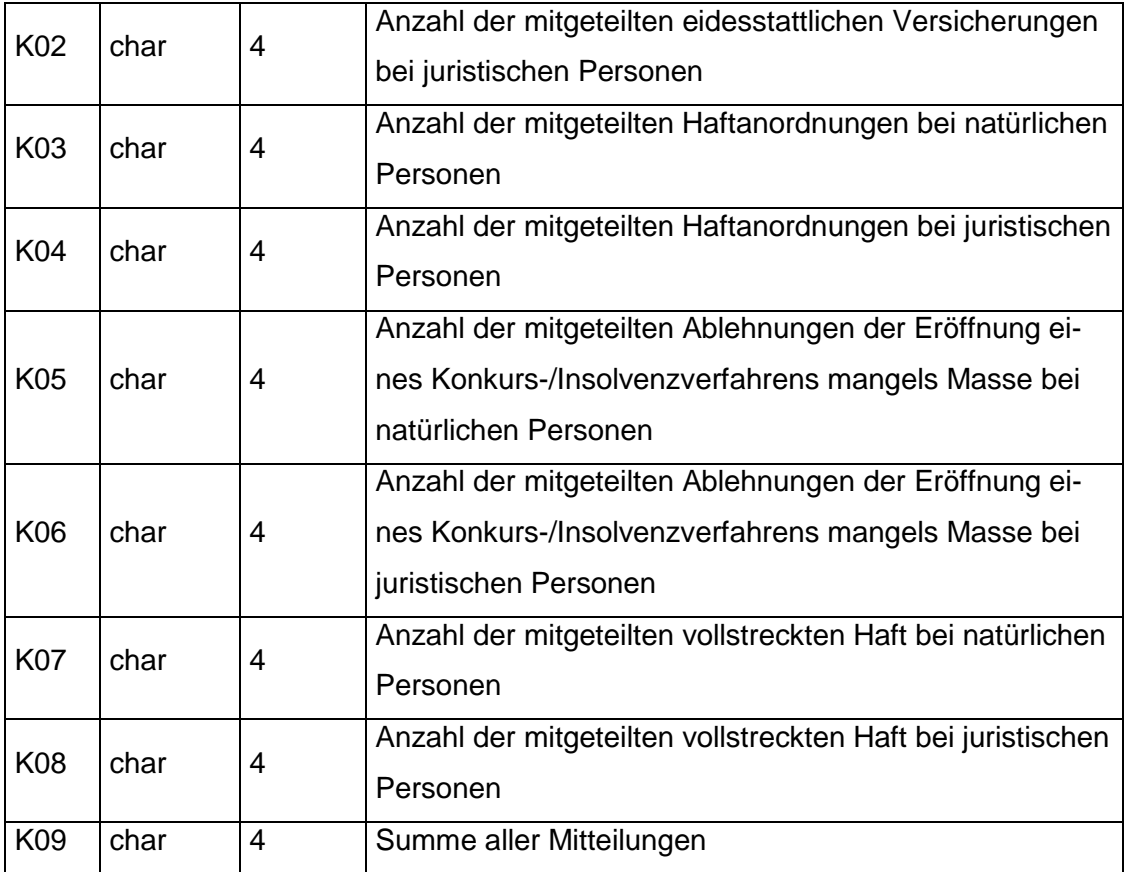